**SQL Anywhere Web** 

SQL Anywhere Web SQL Anywhere the two two two two two SOAP SOAP SOAP SOAP EXAMPLE SOAP EXAMPLE SOAP vista tradicional Users Users **Users** The Vista tradicional units of the Vista tradicional units of the Vista tra 1. SQL Anywhere 9.0.x 2. Web 3. IIS Web サービスをトラック Web サービス 4. C# 5. Visual Studio 2005 6. .NET 2.0  $\vee$  Web  $\vee$ 1. C# .NET Web 2. *Service1.asmx* Web 3. Zanadzie za zastawa HelloWorld + HelloWorld + HelloWorld + New Yorld + New Yorld + New Yorld + N 4. "iAnywhere" Interactive SQ Interactive SQL **Web** 1. 2008年にはWebserviceTutorial **COVERS** (1000) *c:¥temp¥WebserviceTutorial*) 2. WebserviceTutorial dbinit webservice.db o WebserviceTutorial SQL Anywhere 10 dbeng10 webservice.db o SQL Anywhere 9 dbeng9 webservice.db  $3.$   $1$ Interactive SQL

dbisql -c "UID=DBA;PWD=sql;ENG=webservice"

4. Interactive SQL CREATE PROCEDURE "DBA"."HelloWorld"(nm long varchar) url 'http://ali-vista/webservicessample/Service1.asmx' type 'SOAP:DOC' namespace 'iAnywhere'

5. Web **Web** 

## CALL HelloWorld('Ali')

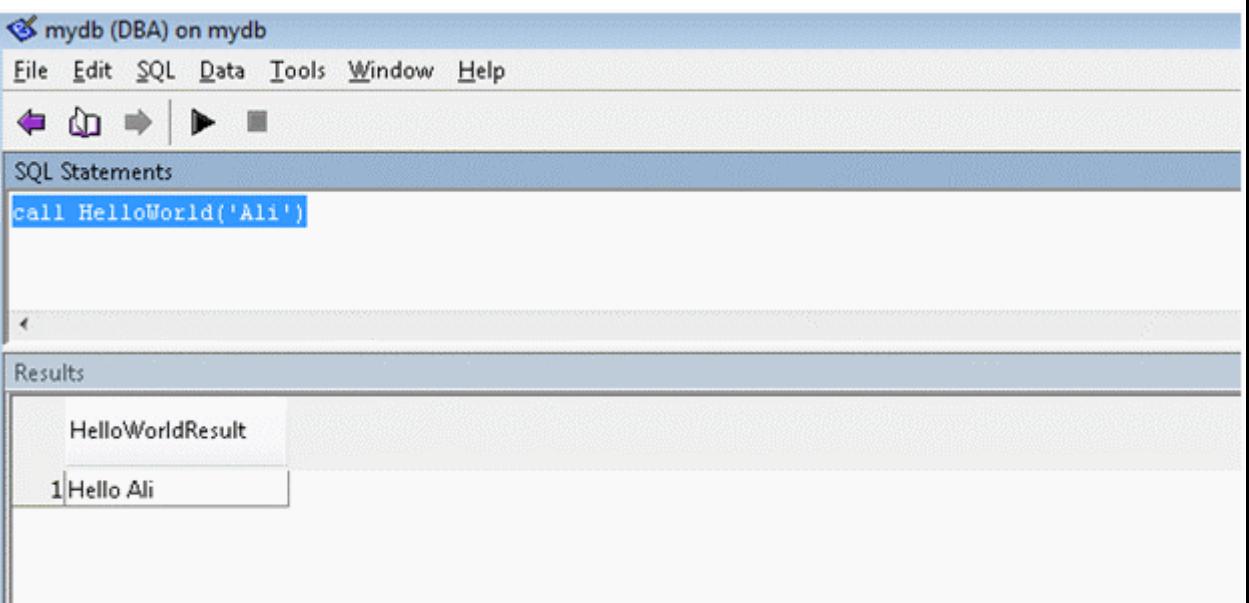

## Web

```
[WebMethod] 
        public string HelloWorld(string nm) 
        { 
           return "Hello " + nm; 
      } 
                               SQL Anywhere
```
"Hello"

## "iAnywhere"

**SQL Anywhere** 

```
[WebService(Namespace = "iAnywhere")] 
   public class Service1 : System.Web.Services.WebService 
   { 
      public Service1() 
       { 
          //CODEGEN: This call is required by the ASP.NET Web 
//Services Designer 
          InitializeComponent(); 
      } 
}
```
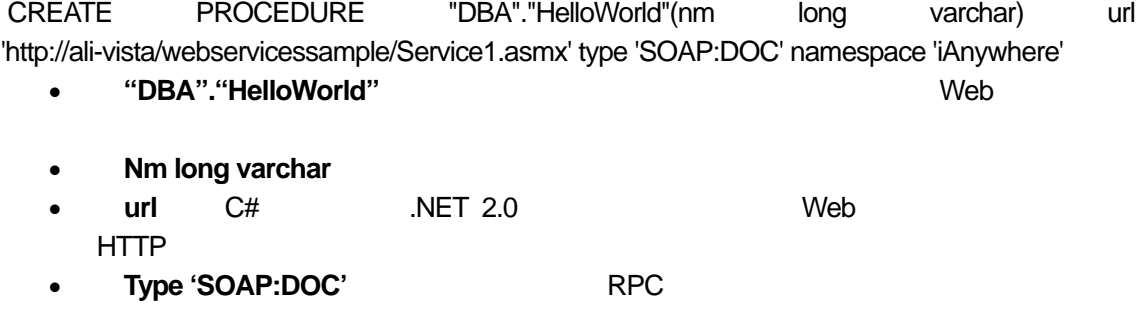

• Namespace 'iAnywhere' **Web + Web + Web** + Web + Web